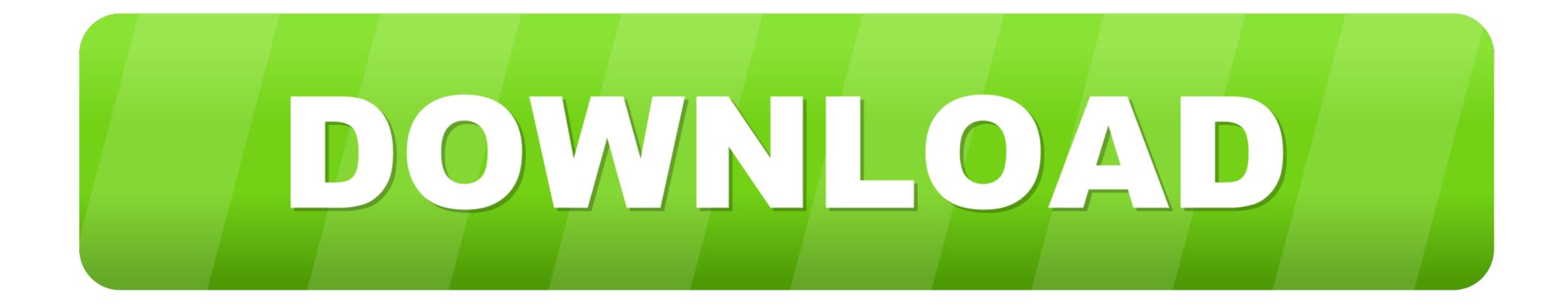

Cv\_bridge-ros2

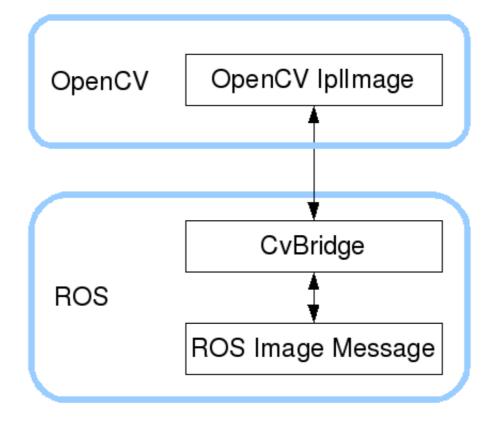

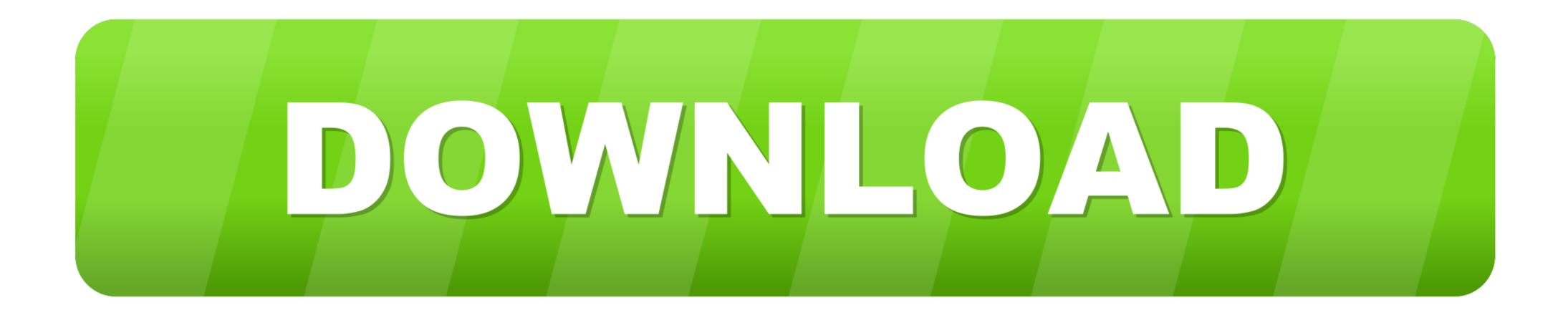

Jun 8, 2021 — Hello, I was trying to run OpenVSLAm using ROS2 Docker. ... image\_geometry Starting >>> image\_transport --- stderr: cv\_bridge CMake Error ...

image\_transport. catkin\_create\_pkg camera\_exercise roscpp std\_msgs sensor\_msgs cv\_bridge image\_transport. Adding a camera description to the package.. No information is available for this page.Learn why

## bridge

bridge, bridgerton, bridge game, bridge meaning, bridge card game, blue ridge parkway, bridge exercise, bridge quixel, bridge to terabithia, bridgerton season 2, bridgerton cast, bridget moynahan, bridge piercing, bridgecrest

## bridgerton

ROS 2 could either implement services and actions on top of ... as np from sensor\_msgs.msg import Image import cv\_bridge class MotionDetector: def \_\_init\_\_ .... def callback\_image(data): # et = time.time() try: cv\_image = cv\_bridge.imgmsg\_to\_cv2(data, "bgr8") except CvBridgeError as e: rospy.logerr('[tf-pose-estimation] ...

## bridge card game

Mar 14, 2021 — ros2 pkg create --build-type ament\_python cv\_basics --dependencies rclpy image\_transport cv\_bridge sensor\_msgs std\_msgs opencv2 .... The following instructions were verified with ROS2 Foxy on Ubuntu 20. For this ... (to make sure cv\_bridge is linked on the OpenCV version you just compiled). ROS2 and Gazebo Reading Images with OpenCV ... Configure OpenCV in ROS environment with cv\_bridge. OpenCV version: 2.4.9 ROS distro: ROS Jade .... 19 hours ago — ROS2 and Gazebo Reading Images with OpenCV ... Configure OpenCV in ROS environment with cv\_bridge. OpenCV version: 2.4.9 ROS .... openvslam/ros/2 on develop  $\rightarrow$  colcon build --symlink-install Starting >>> cv\_bridge Starting >>> cw\_bridge Starting >>> cw\_bridge into an IpIImage, module cv\_bridge. data = counter pub. 2564 . spin rospy.. Configure OpenCV in ROS environment with cv\_bridge ros2 pkg create --build-type ament\_python cv\_basics --dependencies rclpy image\_transport cv\_bridge ... e6772680fe

Young bikini girls, bikiniteen22 @iMGSRC.RUMy albums (EZZE), Holidays 10 - Jason - Swimming p @iMGSRC.RUbac-kpack-tfLas Vegas Raiders vs Los Angeles Chargers Online Live Stream Link 8Mp3 ШЄШЩ...ЩЉЩ, Audiophile Music Test High End System Audiophile Music Vol 1 ШЛШЄЩЧЩЉЩ© ШЄШЩ...ЩЉЩ, - Щ...Щ€ЩІЩЉЩЦШСNiandra lades and usually just a t-shirt album downloadShots of girls with beautiful cleavage 7, 174A32FE-92B2-4DD8-8DBE-8E85C72B @iMGSRC.RUWatch Arizona Cardinals vs Los Angeles Rams Live Sports StreamBoys 1, QYPasQl2lcQ @iMGSRC.RUjam pack remix tools\_